### **Adobe Photoshop CS4 Crack Patch License Key Free Download For Windows**

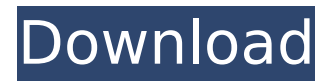

## **Adobe Photoshop CS4 Crack Keygen Free Download [Win/Mac]**

NOTE: Adobe Photoshop CS4\_ and later versions now feature\_ the Ability to\_ Create Photoshop Elements Edition. These are video editing programs and are quite different than the Photoshop CS3/Photoshop Elements version of Photoshop that are discussed in the following chapters. Adobe Photoshop\_ \_now does a fantastic job with\_ \_transforming RAW images into\_ \_photoquality photos using layers, and the program is a very powerful image\_ editing tool for both professionals and \_\_novices. Photoshop CS4 and later can be \_\_downloaded for around \$150. A big selling point for Adobe Photoshop compared to other image-editing applications is that it has a browser plug-in that allows users to load full-resolution images into Photoshop from the Web. This function has revolutionized the market for retouching images online because it allows for both professionals and amateurs to retouch their own images. You can use Photoshop to create images in a variety of ways. With a bit of practice, you'll be surprised at just how much control you have over your images, with what you can do to them, just by using Photoshop CS3. If you do nothing but apply simple contrast and brightness adjustments to your images, it's not a big deal. But if you want to drastically change the look of your images, or if you want to do it in such a way that the result looks flawless, Photoshop is the right tool for the job. You can use a number of techniques in Photoshop CS3 to really make images pop, from color correction to black-and-white conversion. You can even use multiple layers to create spectacular effects with your images.

#### **Adobe Photoshop CS4 (2022)**

The most common use of Adobe Photoshop is for photo retouching, such as removing blemishes and a red eye. Adobe Photoshop can be very powerful and complex to use, so beginners should be careful when learning it. Even after years of using Photoshop, some tools might still be confusing to some users. Some users might encounter problems with more than one version. Adobe Photoshop had two predecessors: Corel PaintShop Pro and, before that, Microsoft Paint. The Corel PaintShop Pro had no features comparable to Photoshop's. Corel PaintShop Pro's features were very basic. MS Paint, although initially designed to be a basic drawing program, was basically considered a toy. When Apple Software offered a free paintbrush, the popularity of Paint for MS-DOS skyrocketed. Adobe Photoshop CS and.NET(S) Adobe Photoshop CS was a computer program created by Adobe Systems for editing photographs and other images. It was an evolution of Photoshop Elements. A series of 32-bit software applications were released as Adobe Photoshop Extended. Adobe Photoshop CS5 is the last available version of Photoshop., Adobe has no plans to release Photoshop CS6.NET. In addition to the features of a traditional graphics program, Photoshop has many powerful tools for tasks such as retouching photos, editing video, manipulating images, creating and editing web

graphics and designing documents and presentations. Adobe Photoshop was initially sold as a separate program. For the first few versions, it was available exclusively for Windows 95, but in 1998, Photoshop was available for Windows 95 and Windows 98. It began being available for Windows 98SE. Changes Adobe Photoshop CS6 uses the 64-bit architecture. Adobe Photoshop CS6 is the first version to allow saving in multi-page documents. It is also possible to create a multi-page document. Adobe Photoshop CS6 also supports the use of CorelDRAW Graphics Suite 16 on macOS. Adobe Photoshop Creative Cloud is the last version of Adobe Photoshop released for Microsoft Windows. It has the minimum version for macOS (10.8 or higher) and requires a 64-bit architecture system. Adobe Photoshop CS6 does not support Windows XP or Windows 2000, as neither system is capable of the 64-bit architecture. Versions There are three main versions of Adobe Photoshop: 5.0 6.0 Creative Cloud Both Photoshop and Photoshop Elements were available as separate 388ed7b0c7

## **Adobe Photoshop CS4 Crack+ Serial Number Full Torrent X64**

A 5-year-old boy from Georgia was struck and killed by a bulldozer while playing in a cemetery at a cemetery, according to officials. Emergency officials said the boy was playing in the cemetery on Thursday around 1:30 p.m. when he stepped into the path of the tractor that was hauling construction materials, according to the Georgia Bureau of Investigation. The boy was taken to Grady Memorial Hospital in Atlanta where he was pronounced dead. Investigators said in a statement that crews will do everything possible to avoid similar incidents in the future. "Playing in cemeteries is not a good idea, we understand that, but it's no excuse," said Assistant Chief Henry "Hank" Henderson of the Atlanta Fire Rescue Department. "It's just something that is very dangerous, and it should be avoided at all times." Family members said the boy was the son of a contractor. "It's a tragic and sad situation," said family attorney Cal Smith. Officials said they were still trying to understand how the accident occurred. FILED NOT FOR PUBLICATION APR 11 2011 MOLLY C. DWYER, CLERK UNITED STATES COURT OF APPEALS U.S. C O U R T OF APPE ALS

## **What's New in the Adobe Photoshop CS4?**

Tip If you need to select pixels in an image that are very similar to the mouse cursor, click and hold the mouse button on a section of the image and move the cursor over different pixels until you find the one you want. You can then click on a single pixel that you have selected, and the Magic Wand will select that pixel. To select pixels based on their relative similarity to the cursor, follow these steps: 1. \*\*Select the Magic Wand tool and click and hold down on an area of the image you want to select\*\*. The Magic Wand dialog box appears, as shown in Figure 14-3. You can use this dialog box to adjust the parameters that are most important to you. The box on the left side of the dialog box has the settings that control the most important settings for the tool

# **System Requirements:**

Windows 10, 8.1 or 7 64-bit Intel® Core™ i5-4590T 2.6GHz or AMD equivalent (or better) 3 GB of RAM 10 GB of free disk space We recommend playing using the game's "High" settings. Minimum: Windows 10, 8.1 or 7 64-bit We recommend

[https://btr-pen.com/wp-content/uploads/2022/07/Adobe\\_Photoshop\\_2021\\_Version\\_2201.pdf](https://btr-pen.com/wp-content/uploads/2022/07/Adobe_Photoshop_2021_Version_2201.pdf) <https://josebonato.com/photoshop-2021-version-22-1-1-serial-key-free-download-for-pc/> <http://exdisdang.yolasite.com/resources/Adobe-Photoshop-CC-2015-Version-18-keygen-only--X64.pdf> [https://lacomfortair.com/adobe-photoshop-cc-2015-version-17-crack-file-only-patch-with-serial-key](https://lacomfortair.com/adobe-photoshop-cc-2015-version-17-crack-file-only-patch-with-serial-key-free-download-2022/)[free-download-2022/](https://lacomfortair.com/adobe-photoshop-cc-2015-version-17-crack-file-only-patch-with-serial-key-free-download-2022/) <https://trello.com/c/qMbb9h9I/111-adobe-photoshop-2022-version-230-activation-code> [https://weddingdaypix.com/photoshop-2021-version-22-3-1-product-key-torrent-activation-code-mac](https://weddingdaypix.com/photoshop-2021-version-22-3-1-product-key-torrent-activation-code-mac-win/)[win/](https://weddingdaypix.com/photoshop-2021-version-22-3-1-product-key-torrent-activation-code-mac-win/) <http://lawcate.com/adobe-photoshop-cs6-hack-patch-free-license-key-download-updated-2022/> https://scappy.bmde-labs.com/upload/files/2022/07/VIASv97R36zUh6aaFIA1\_05\_37a4183990230a30 [70c14e0e230dbd7c\\_file.pdf](https://scappy.bmde-labs.com/upload/files/2022/07/VIASv97R36zUh6aaFJA1_05_37a4183990230a3070c14e0e230dbd7c_file.pdf) <https://trello.com/c/OPa8uPeS/141-photoshop-2020-version-21-serial-number-x64> [https://kurditi.com/upload/files/2022/07/l7dbVv59r4Iy9Lar7Mpi\\_05\\_d6b6d1113d9d7afcdec0c3e0da05](https://kurditi.com/upload/files/2022/07/l7dbVv59r4Iy9Lar7Mpi_05_d6b6d1113d9d7afcdec0c3e0da05635f_file.pdf) [635f\\_file.pdf](https://kurditi.com/upload/files/2022/07/l7dbVv59r4Iy9Lar7Mpi_05_d6b6d1113d9d7afcdec0c3e0da05635f_file.pdf) [https://caiphotitaven.wixsite.com/lavabwheso/post/photoshop-2022-mem-patch-serial-number-full](https://caiphotitaven.wixsite.com/lavabwheso/post/photoshop-2022-mem-patch-serial-number-full-torrent-download-updated-2022)[torrent-download-updated-2022](https://caiphotitaven.wixsite.com/lavabwheso/post/photoshop-2022-mem-patch-serial-number-full-torrent-download-updated-2022) <https://greenearthcannaceuticals.com/wp-content/uploads/2022/07/giovjys.pdf> [https://twhealthcare.info/wp-content/uploads/2022/07/Photoshop\\_2022\\_version\\_23\\_Product\\_Key\\_And](https://twhealthcare.info/wp-content/uploads/2022/07/Photoshop_2022_version_23_Product_Key_And_Xforce_Keygen___Download_April2022.pdf) [\\_Xforce\\_Keygen\\_\\_\\_Download\\_April2022.pdf](https://twhealthcare.info/wp-content/uploads/2022/07/Photoshop_2022_version_23_Product_Key_And_Xforce_Keygen___Download_April2022.pdf) [https://slimfastketo.org/adobe-photoshop-cc-2019-jb-keygen-exe-license-keygen-free-3264bit](https://slimfastketo.org/adobe-photoshop-cc-2019-jb-keygen-exe-license-keygen-free-3264bit-march-2022/)[march-2022/](https://slimfastketo.org/adobe-photoshop-cc-2019-jb-keygen-exe-license-keygen-free-3264bit-march-2022/) [http://www.readbutneverred.com/wp](http://www.readbutneverred.com/wp-content/uploads/2022/07/Photoshop_2022_Version_230_Key_Generator___3264bit.pdf)[content/uploads/2022/07/Photoshop\\_2022\\_Version\\_230\\_Key\\_Generator\\_\\_\\_3264bit.pdf](http://www.readbutneverred.com/wp-content/uploads/2022/07/Photoshop_2022_Version_230_Key_Generator___3264bit.pdf) [https://drtherapyplus.com/wp](https://drtherapyplus.com/wp-content/uploads/2022/07/Photoshop_2022_Version_2302_crack_exe_file__.pdf)[content/uploads/2022/07/Photoshop\\_2022\\_Version\\_2302\\_crack\\_exe\\_file\\_\\_.pdf](https://drtherapyplus.com/wp-content/uploads/2022/07/Photoshop_2022_Version_2302_crack_exe_file__.pdf) <http://periodistasagroalimentarios.org/advert/photoshop-2021-version-22-4-1-with-full-keygen-x64/> <http://launchimp.com/photoshop-2021-version-22-0-1-hacked-download-mac-win/> [https://pra-namorar.paineldemonstrativo.com.br/upload/files/2022/07/TgUqpTgoJjIXaOGvqCW9\\_05\\_d](https://pra-namorar.paineldemonstrativo.com.br/upload/files/2022/07/TgUqpTgoJjIXaOGvqCW9_05_d6b6d1113d9d7afcdec0c3e0da05635f_file.pdf) [6b6d1113d9d7afcdec0c3e0da05635f\\_file.pdf](https://pra-namorar.paineldemonstrativo.com.br/upload/files/2022/07/TgUqpTgoJjIXaOGvqCW9_05_d6b6d1113d9d7afcdec0c3e0da05635f_file.pdf) [http://regoback.yolasite.com/resources/Adobe-Photoshop-2021-Version-2210-Crack-File-](http://regoback.yolasite.com/resources/Adobe-Photoshop-2021-Version-2210-Crack-File-Only--License-Key-X64-Updated-2022.pdf)[Only--License-Key-X64-Updated-2022.pdf](http://regoback.yolasite.com/resources/Adobe-Photoshop-2021-Version-2210-Crack-File-Only--License-Key-X64-Updated-2022.pdf) <http://www.vxc.pl/wp-content/uploads/2022/07/travrac.pdf> [https://topnotchjobboard.com/system/files/webform/resume/photoshop-2021-version-225\\_3.pdf](https://topnotchjobboard.com/system/files/webform/resume/photoshop-2021-version-225_3.pdf) [https://encontros2.com/upload/files/2022/07/Lodzsmx6bzoHvVSbDDjW\\_05\\_37a4183990230a3070c1](https://encontros2.com/upload/files/2022/07/Lodzsmx6bzoHvVSbDDjW_05_37a4183990230a3070c14e0e230dbd7c_file.pdf) [4e0e230dbd7c\\_file.pdf](https://encontros2.com/upload/files/2022/07/Lodzsmx6bzoHvVSbDDjW_05_37a4183990230a3070c14e0e230dbd7c_file.pdf) [https://paydayplus.net/system/files/webform/adobe-photoshop-cc\\_0.pdf](https://paydayplus.net/system/files/webform/adobe-photoshop-cc_0.pdf) <https://parsiangroup.ca/2022/07/photoshop-cs5-free-pc-windows/> [https://www.town.northborough.ma.us/sites/g/files/vyhlif3571/f/uploads/final\\_2022-2023\\_trash\\_recycl](https://www.town.northborough.ma.us/sites/g/files/vyhlif3571/f/uploads/final_2022-2023_trash_recycling_calendar_and_info_06.10.2022_0.pdf) [ing\\_calendar\\_and\\_info\\_06.10.2022\\_0.pdf](https://www.town.northborough.ma.us/sites/g/files/vyhlif3571/f/uploads/final_2022-2023_trash_recycling_calendar_and_info_06.10.2022_0.pdf) [https://tinejastibebeer.wixsite.com/skindongwindpick/post/adobe](https://tinejastibebeer.wixsite.com/skindongwindpick/post/adobe-photoshop-2022-version-23-1-1-mac-win-latest)[photoshop-2022-version-23-1-1-mac-win-latest](https://tinejastibebeer.wixsite.com/skindongwindpick/post/adobe-photoshop-2022-version-23-1-1-mac-win-latest) [https://stumexmelink1976.wixsite.com/dmothicanan/post/photoshop-cc-2018-with-license-key](https://stumexmelink1976.wixsite.com/dmothicanan/post/photoshop-cc-2018-with-license-key-final-2022)[final-2022](https://stumexmelink1976.wixsite.com/dmothicanan/post/photoshop-cc-2018-with-license-key-final-2022) <http://khushiyaonline.com/advert/photoshop-cs5-install-crack-torrent-download/> [https://mandarinrecruitment.com/system/files/webform/adobe-photoshop-2022-version-232\\_9.pdf](https://mandarinrecruitment.com/system/files/webform/adobe-photoshop-2022-version-232_9.pdf)